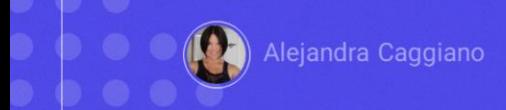

GeneXus Enterprise AI ofrece un backoffice que permite realizar tareas esenciales para configurar proyectos y administrar configuraciones.

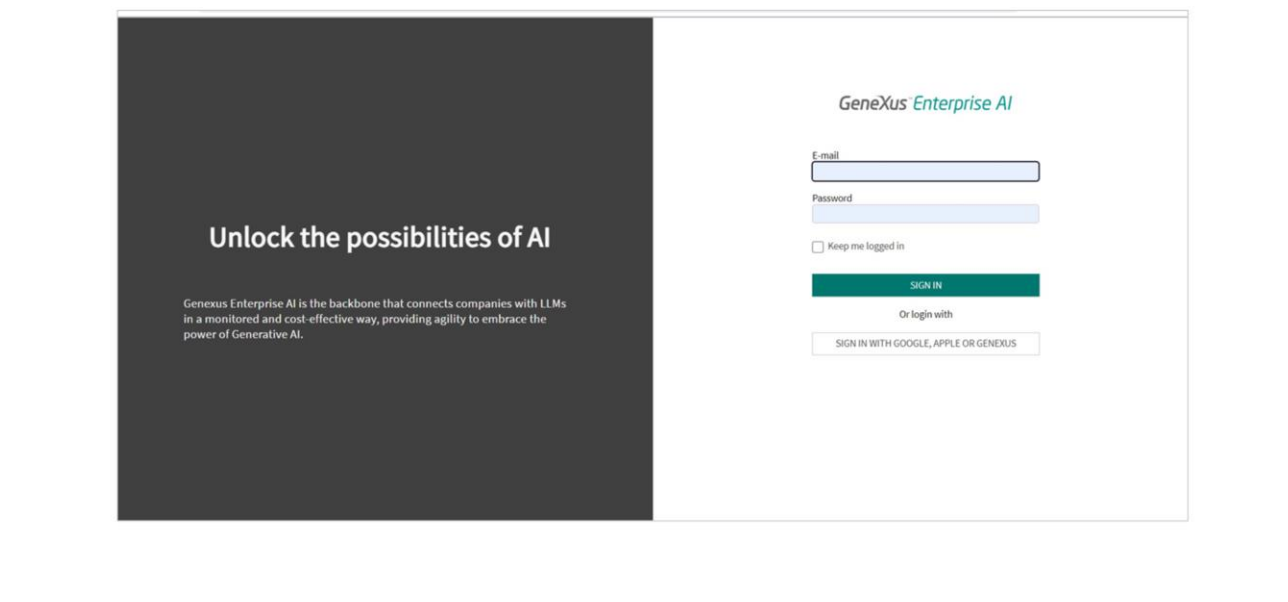

Es posible personalizar fácilmente proyectos, definir y probar asistentes, generar API tokens, administrar miembros y ajustar opciones de observabilidad.

GeneXus by Globant

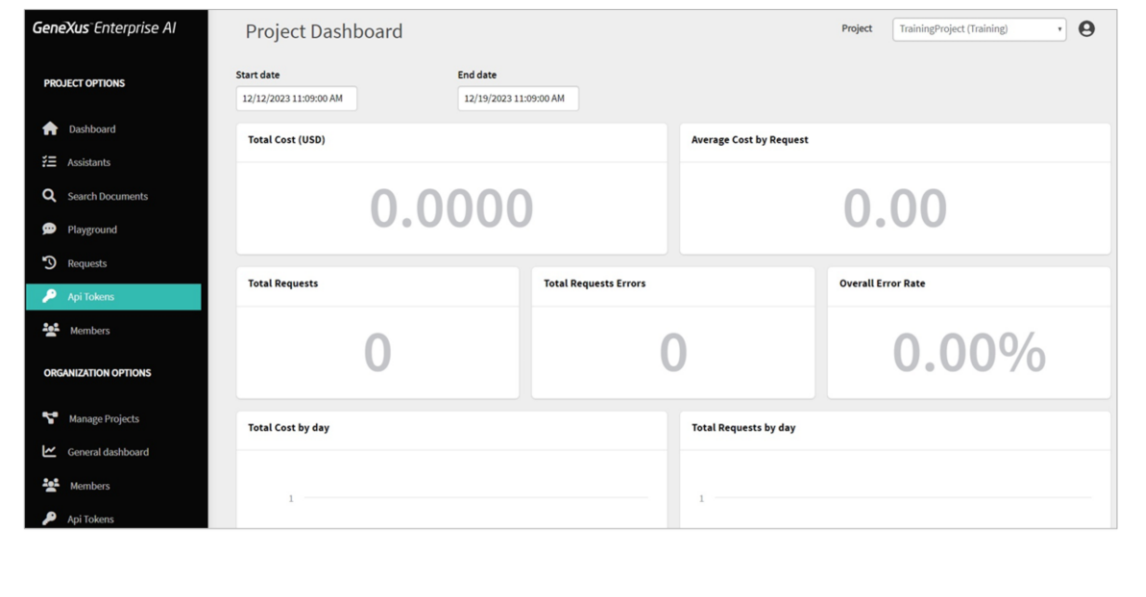

Bien. Vamos a aceder a este backoffice.

Vemos en primera instancia un panel que muestra indicadores relacionados con el uso y los costos del proyecto seleccionado.

Desde aquí es posible seleccionar el proyecto, y a partir de ahí se filtra toda la información que se muestra en el panel y las opciones que se ofrecen en el menú de la izquierda.

Junto al nombre del proyecto encontramos un menú de usuario para acceder a tareas específicas y otras configuraciones.

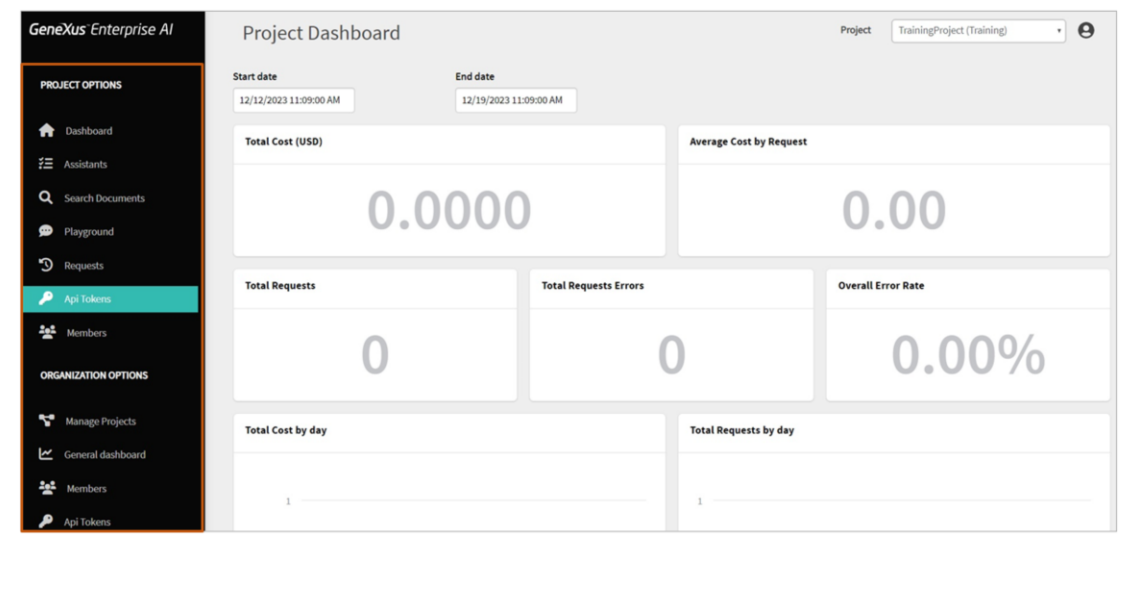

Bien. Aquí tenemos el menú del backoffice, que ofrece acceso a diferentes funcionalidades según las credenciales del usuario logueado, tanto para gestionar la organización como para gestionar sus proyectos

Los proyectos son las entidades centrales donde se definen diferentes configuraciones y ajustes, dentro de los cuales es posible definir asistentes, generar API tokens y realizar funcionalidades de gestión de documentos dentro de la organización.

En cuanto a la organización, según las credenciales del usuario logueado, es posible gestionar proyectos, miembros, generar API tokens, acceder a los indicadores generales, etc.

Además, GeneXus Enterprise AI almacena y rastrea cada solicitud realizada a través de sus APIs, brindando a las organizaciones una visibilidad completa del uso de asistentes, modelos de inteligencia artificial y el costo asociado a cada solicitud.

Esto permite a las organizaciones monitorear y analizar el uso de recursos, tomar decisiones informadas sobre la asignación de recursos y optimizar el uso para lograr rentabilidad.

Al aprovechar estas características, las organizaciones pueden mantener el control sobre su infraestructura de inteligencia artificial, identificar áreas de mejora y tomar decisiones basadas en datos para mejorar la eficiencia operativa.

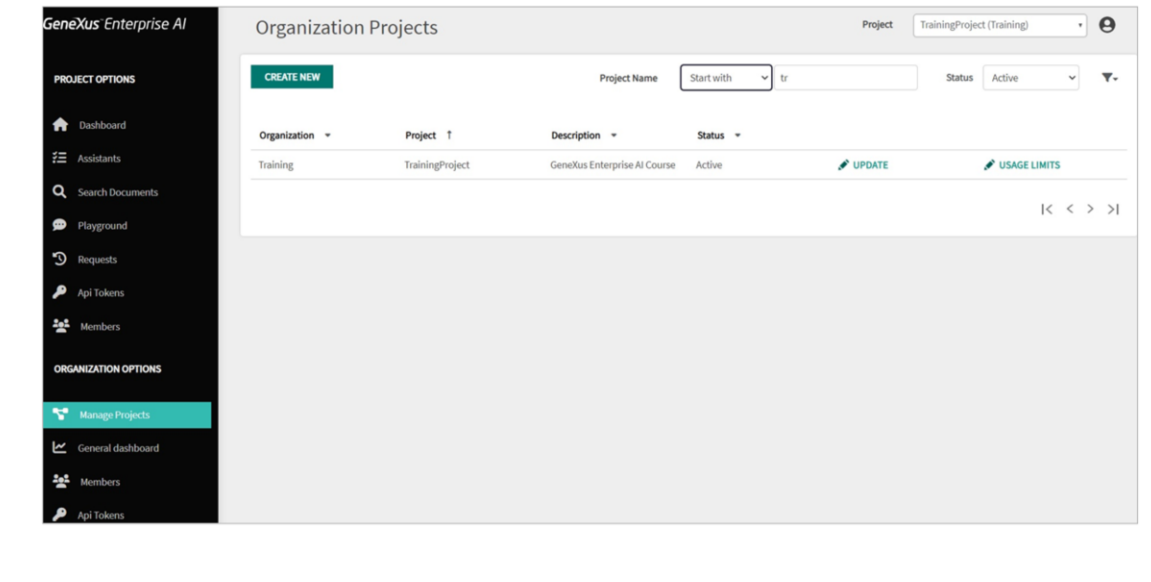

Comencemos entonces con la gestión de proyectos y miembros.

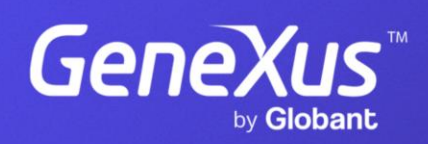

training.genexus.com